# Package 'EloOptimized'

June 10, 2021

<span id="page-0-0"></span>Title Optimized Elo Rating Method for Obtaining Dominance Ranks

Version 0.3.1

Date 2021-06-09

Description Provides an implementation of the maximum likelihood methods for deriving Elo scores as published in Foerster, Franz et al. (2016) [<DOI:10.1038/srep35404>](https://doi.org/10.1038/srep35404).

**Depends**  $R (= 3.3.0)$ 

License GPL-3

Encoding UTF-8

LazyData true

RoxygenNote 7.1.1

Imports dplyr, reshape2, BAMMtools, magrittr, lubridate, rlang

URL <https://github.com/jtfeld/EloOptimized>

BugReports <https://github.com/jtfeld/EloOptimized/issues>

Suggests knitr, rmarkdown, ggplot2

VignetteBuilder knitr

NeedsCompilation no

Author Joseph Feldblum [aut, cre], Steffen Foerster [aut], Mathias Franz [aut]

Maintainer Joseph Feldblum <feldblum@umich.edu>

Repository CRAN

Date/Publication 2021-06-10 17:00:02 UTC

# R topics documented:

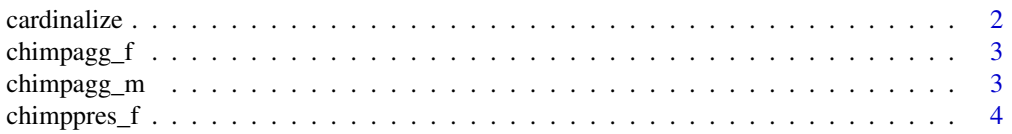

#### <span id="page-1-0"></span> $2 \cos \theta$  cardinalize

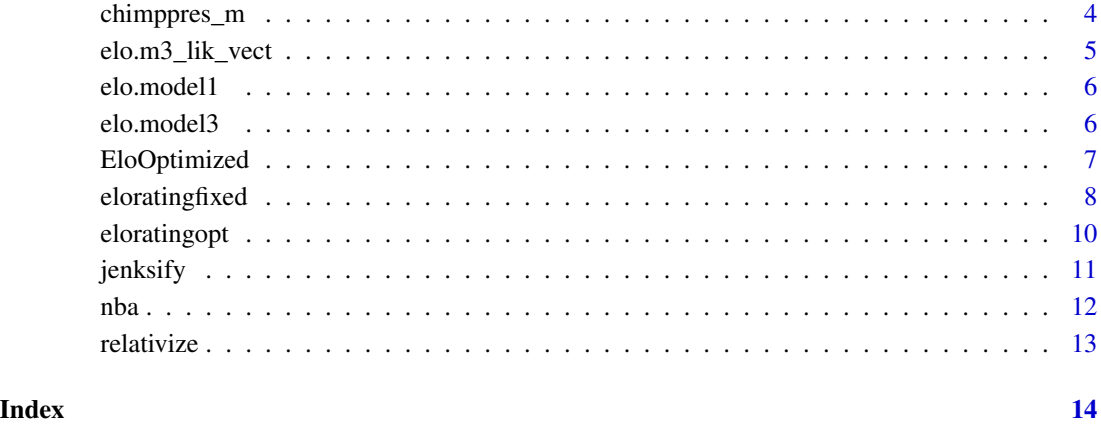

cardinalize *internal fn to create cardinal rank scores*

# Description

internal function for generating cardinal ranks

#### Usage

cardinalize(x)

# Arguments

x input vector

# Details

converts raw Elo scores into predicted number of individuals beaten (using Equation 1 from paper)

subtracting .5 is equivalent to removing the prob of winning against oneself because  $1/(1 + \exp(-\epsilon))$  $(0.01*0)) = 1/(1 + \exp(0)) = 1/(1 + 1) = 1/2$ 

# Value

returns new vector of cardinal rank scores

<span id="page-2-0"></span>

Female data from Gombe National Park, Tanzania from 1969 to 2013. Data are submissive pantgrunt vocalizations.

# Usage

chimpagg\_f

# Format

A data frame with 1015 rows and 3 variables:

Date date of interaction

Winner winning individual

Loser losing individual

#### Source

Supplemental data published with Foerster, Franz et al. (2016). [https://datadryad.org/stash/](https://datadryad.org/stash/dataset/doi:10.5061/dryad.r4g74) [dataset/doi:10.5061/dryad.r4g74](https://datadryad.org/stash/dataset/doi:10.5061/dryad.r4g74)

chimpagg\_m *Anonymized male chimpanzee pant-grunt data from Gombe*

# Description

Data from Gombe National Park, Tanzania from 1978 to 2011. Data are submissive pant-grunt vocalizations.

#### Usage

chimpagg\_m

#### Format

A data frame with 2741 rows and 3 variables:

Date date of interaction

Winner winning individual

Loser losing individual

#### <span id="page-3-0"></span>Source

Supplemental data published with Foerster, Franz et al. (2016). [https://datadryad.org/stash/](https://datadryad.org/stash/dataset/doi:10.5061/dryad.r4g74) [dataset/doi:10.5061/dryad.r4g74](https://datadryad.org/stash/dataset/doi:10.5061/dryad.r4g74)

chimppres\_f *Anonymized female chimpanzee presence data from Gombe*

# Description

Female presence data from Gombe National Park, Tanzania from 1969 to 2013. Presence criteria are given in Foerster, Franz et al. (2016)

#### Usage

chimppres\_f

# Format

A data frame with 44 rows and 3 variables:

id female code

start\_date start date

end\_date date of departure

#### Source

Supplemental data published with Foerster, Franz et al. (2016). [https://datadryad.org/stash/](https://datadryad.org/stash/dataset/doi:10.5061/dryad.r4g74) [dataset/doi:10.5061/dryad.r4g74](https://datadryad.org/stash/dataset/doi:10.5061/dryad.r4g74)

chimppres\_m *Anonymized male chimpanzee presence data from Gombe*

# Description

Male presence data from Gombe National Park, Tanzania from 1978 to 2011. Presence criteria are given in Foerster, Franz et al. (2016)

#### Usage

chimppres\_m

<span id="page-4-0"></span>elo.m3\_lik\_vect 5

# Format

A data frame with 22 rows and 3 variables:

id male code

start\_date start date

end\_date date of departure

#### Source

Supplemental data published with Foerster, Franz et al. (2016). [https://datadryad.org/stash/](https://datadryad.org/stash/dataset/doi:10.5061/dryad.r4g74) [dataset/doi:10.5061/dryad.r4g74](https://datadryad.org/stash/dataset/doi:10.5061/dryad.r4g74)

<span id="page-4-1"></span>elo.m3\_lik\_vect *optimize k parameter and entry Elo scores, vectorized*

# Description

Function to optimize k parameter and entry Elo scores

# Usage

elo.m3\_lik\_vect(par, IA\_data, all\_ids)

# Arguments

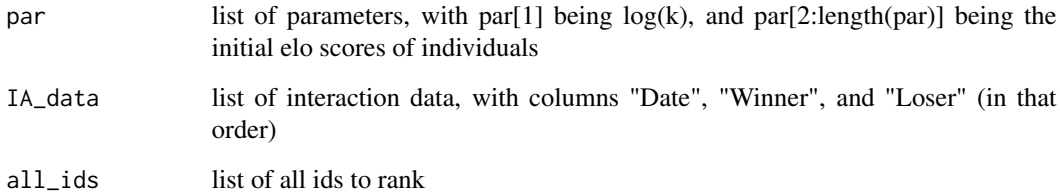

# Examples

# for internal use

<span id="page-5-1"></span><span id="page-5-0"></span>

Function to optimize k parameter in Elo Rating Method

# Usage

```
elo.model1(par, burn_in=100, init_elo = 1000, IA_data, all_ids, p_function = "sigmoid",
  return_likelihood = T)
```
# Arguments

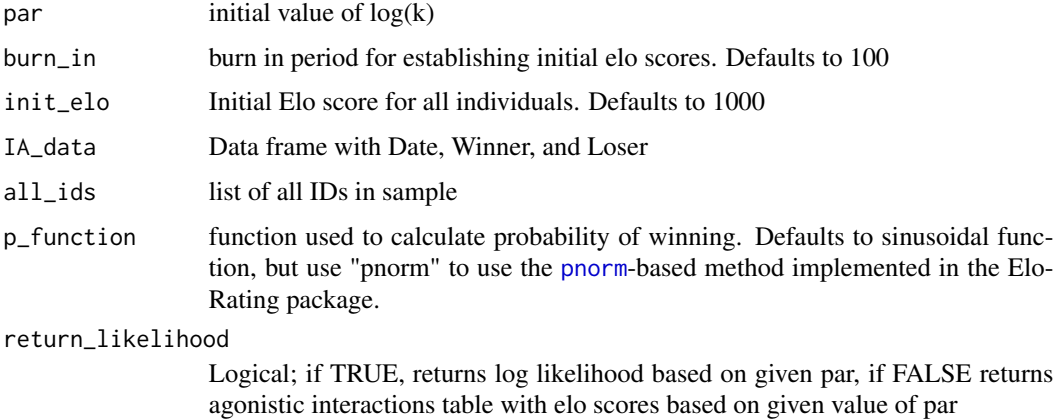

#### Examples

#for internal use

<span id="page-5-2"></span>elo.model3 *optimize k parameter and entry Elo scores*

# Description

Function to optimize k parameter and entry Elo scores

#### Usage

```
elo.model3(par, IA_data, all_ids, return_likelihood = T)
```
#### <span id="page-6-0"></span>EloOptimized 7

#### **Arguments**

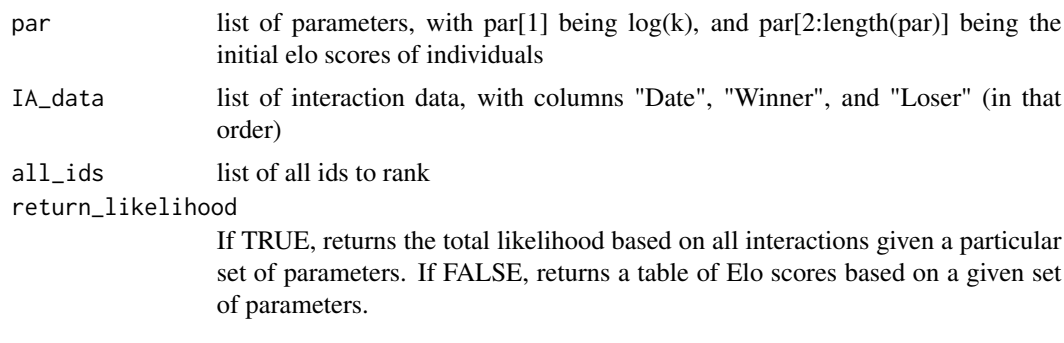

#### Examples

# for internal use

EloOptimized *EloOptimized: ML fitting of Elo Scores*

#### Description

This package implements the maximum likelihood methods for deriving Elo scores as published in Foerster, Franz et al. (2016). Chimpanzee females queue but males compete for social status. Scientific Reports 6, 35404, doi:10.1038/srep35404

#### Primary functions

- [eloratingopt](#page-9-1): main function
- [eloratingfixed](#page-7-1): traditional Elo scores function
- [elo.model1](#page-5-1): internal function for fitting model type 1
- [elo.model3](#page-5-2): internal function for fitting model type 3
- [elo.m3\\_lik\\_vect](#page-4-1): vectorized internal function for fitting mod type 3

#### Plans for future development

- Make package more modular, with a more flexible wrapper function.
- Option to specify K during burn-in period when fitting only K
- Add additional example data
- Create vignette, other package doohickies
- Add additional user control of the optimization procedure, allowing for specification of the burn in period, optimization algorithm, and initial values for optimization.
- Add functionality to plot Elo trajectories from within package.

Conducts traditional elo rating analyses using specified K value and outputs raw, normalized, cardinal, and categorical ranks as a list object in R or in an output file. For optimized Elo parameters, use [eloratingopt](#page-9-1).

#### Usage

```
eloratingfixed(agon_data, pres_data, k = 100, init_elo = 1000, outputfile = NULL,
  returnR = TRUE, p_function = "sigmoid")
```
#### Arguments

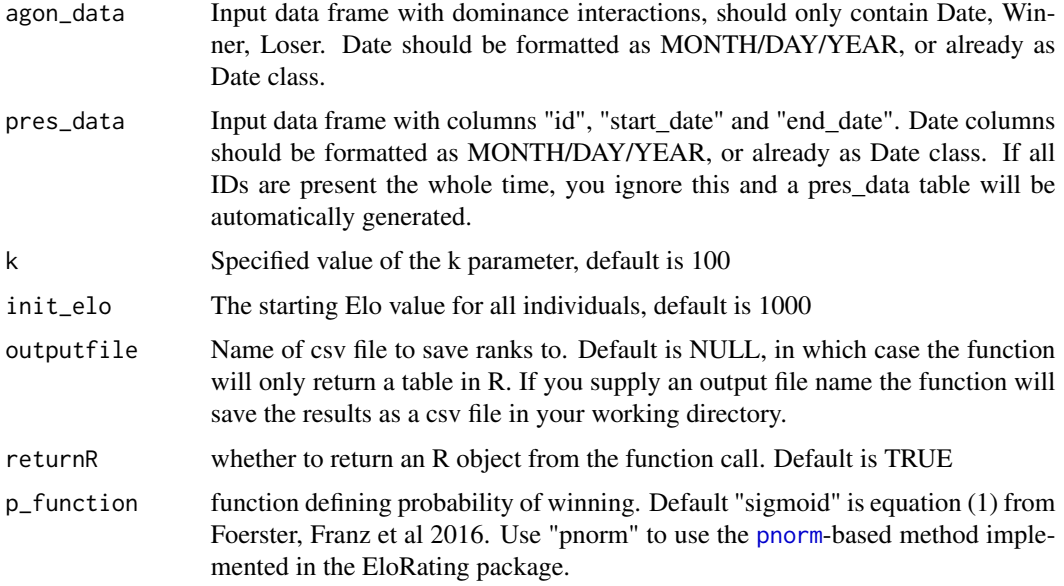

### Details

This function accepts a data frame of date-stamped dominance interactions and (optionally) a data frame of start and end dates for each individual to be ranked, and outputs daily Elo scores with parameters specified by the user. The default function used to determine probability of winning is equation (1) from Foerster, Franz et al. 2016, but for ease of comparison with the EloRating package, we also added the option to use the [pnorm](#page-0-0)-based method implemented in the EloRating package, and future development will add the option to use the original function from Elo 1978 (as implemented in the elo package). This function does not require large presence matrices, and efficiently calculates a series of additional indices (described below).

# <span id="page-8-0"></span>eloratingfixed 9

As opposed to the [eloratingopt](#page-9-1) function, this procedure only requires that included individuals have at least one win *or* one loss.

A detailed description of the function output is given in the Value section of this help file:

# Value

Returns a list with six elements:

- elo Data frame with all IDs and dates they were present, with the following columns:
	- Date: Dates of study period
	- Individual: the names of each ranked individual, for each date they were present
	- Elo: fitted Elo scores for each individual on each day
	- EloOrdinal: Daily ordinal rank based on Elo scores
	- EloScaled: Daily Elo scores rescaled between 0 and 1 according to

 $([individualElo] - min([dailyEloscores])/(max([dailyEloscores]) - min([dailyEloscores]))$ 

- ExpNumBeaten: expected number of individuals in the group beaten, which is the sum of winning probabilities based on relative Elo scores of an individual and all others, following equation (4) in Foerster, Franz et al. 2016
- EloCardinal: ExpNumBeaten values rescaled as a percentage of the total number of ranked individuals present in the group on the day of ranking. We encourage the use of this measure.
- JenksEloCardinal: Categorical rank (high, mid, or low) using the Jenks natural breaks classification method implemented in the R package BAMMtools. See [getJenksBreaks](#page-0-0)
- k User-defined value of the k parameter
- init\_elo User-defined initial Elo score when individuals enter the hierarchy
- pred\_accuracy Proportion of correctly predicted interactions
- logL The overall log-likelihood of the observed data given the user-supplied parameter values based on winning probabilities (as calculated in equation (1) of Foerster, Franz et al 2016) for all interactions

#### Examples

```
nbadata = EloOptimized::nba #nba wins and losses from the 1995-96 season
nbaelo = eloratingfixed(agon_data = nbadata)
# generates traditional Elo scores (with init_elo = 1000 & k = 100) and saves
   them as "nbaelo"
```
Conducts optimized elo rating analyses as per Foerster, Franz et al and outputs raw, normalized, cardinal, and categorical ranks as a list object in R or in an output file. For non-optimized Elo score calculation, use [eloratingfixed](#page-7-1).

#### Usage

```
eloratingopt(agon_data, pres_data, fit_init_elo = FALSE, outputfile = NULL,
  returnR = TRUE)
```
#### Arguments

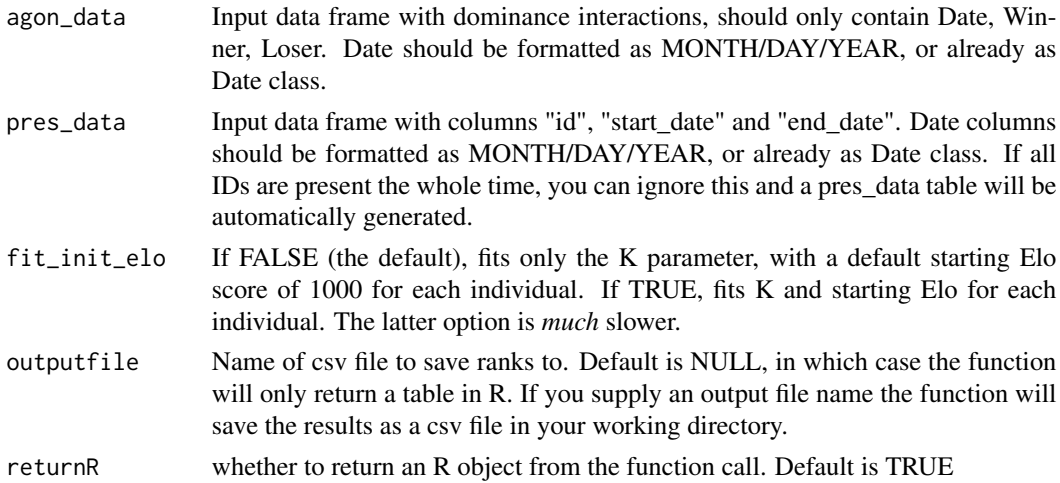

#### Details

This function accepts a data frame of date-stamped dominance interactions and (optionally) a data frame of start and end dates for each individual to be ranked, and outputs daily Elo scores with K parameter, and optionally initial elo scores, fitted using a maximum likelihood approach. The optimization procedure uses the optim() function, with a burn in period of 100 interactions. We use the "Brent" method when fitting only the K parameter, and the "BFGS" method for fitting both K and initial Elo scores. See [optim](#page-0-0) for more details. Future package development will add additional user control of the optimization procedure, allowing for specification of the burn in period, optimization algorithm, and initial values for optimization.

Note also that the fitting procedure requires each individual to have at least one win and one loss, so any individual that doesn't meet those criteria is automatically removed. Additionally, any instance of an individual winning against itself is cleaned from the data, and several other checks of the data are performed before the optimization procedure is run.

A detailed description of the function output is given in the **Value** section of this help file:

#### <span id="page-10-0"></span>jenksify the state of the state of the state of the state of the state of the state of the state of the state o

### Value

Returns a list with five or six elements (depending on input):

- elo Data frame with all IDs and dates they were present, with the following columns:
	- Date: Dates of study period
	- Individual: the names of each ranked individual, for each date they were present
	- Elo: fitted Elo scores for each individual on each day
	- EloOrdinal: Daily ordinal rank based on Elo scores
	- EloScaled: Daily Elo scores rescaled between 0 and 1 according to

([individualElo]−min([dailyEloscores])/(max([dailyEloscores])−min([dailyEloscores]))

- ExpNumBeaten: expected number of individuals in the group beaten, which is the sum of winning probabilities based on relative Elo scores of an individual and all others, following equation (4) in Foerster, Franz et al. 2016
- EloCardinal: ExpNumBeaten values rescaled as a percentage of the total number of ranked individuals present in the group on the day of ranking. We encourage the use of this measure.
- JenksEloCardinal: Categorical rank (high, mid, or low) using the Jenks natural breaks classification method implemented in the R package BAMMtools. See [getJenksBreaks](#page-0-0)
- k The maximum-likelihood fitted k parameter value
- pred accuracy Proportion of correctly predicted interactions
- maxLogL The overall log-likelihood of the observed data given the fitted parameter values based on winning probabilities (as calculated in equation (1) of Foerster, Franz et al 2016) for all interactions
- AIC Akaike's Information Criterion value as a measure of model fit
- init\_elo (*Only returned if you fit initial Elo scores*) initial Elo for each individual

# Examples

```
nbadata = EloOptimized::nba #nba wins and losses from the 1995-96 season
nbaelo = eloratingopt(agon_data = nbadata, fit_init_elo = FALSE)
# generates optimized elo scores (optimizing only K) and saves them as "nbaelo"
```
jenksify *internal fn to generate categorical ranks*

### **Description**

internal function for generating categorical ranks using jenks natural breaks algorithm

#### Usage

jenksify(x)

### <span id="page-11-0"></span>Arguments

x input vector

#### Details

creates categorical ranks using jenks natural breaks algorithm

#### Value

returns new vector of categorical ranks (high/medium/low)

# nba *NBA games 1995-96*

# Description

Outcome of NBA games during the 1995-1996 regular season, adapted from a dataset from fivethirtyeight

# Usage

nba

#### Format

A data frame with 1189 rows and 3 variables:

Date date of game

Winner winning team

Loser losing team

# Source

<https://github.com/fivethirtyeight/data/blob/master/nba-elo/nbaallelo.csv>

<span id="page-12-0"></span>

internal function for generating scaled cardinal ranks

# Usage

relativize(x)

# Arguments

x input vector

# Details

scales cardinal Elo scores between 0 and 1

# Value

returns new vector of scaled rank scores

# <span id="page-13-0"></span>Index

∗ datasets chimpagg\_f, [3](#page-2-0) chimpagg\_m, [3](#page-2-0) chimppres\_f, [4](#page-3-0) chimppres\_m, [4](#page-3-0) nba, [12](#page-11-0) cardinalize, [2](#page-1-0) chimpagg\_f, [3](#page-2-0) chimpagg\_m, [3](#page-2-0) chimppres\_f, [4](#page-3-0) chimppres\_m, [4](#page-3-0) elo.m3\_lik\_vect, [5,](#page-4-0) *[7](#page-6-0)* elo.model1, [6,](#page-5-0) *[7](#page-6-0)* elo.model3, [6,](#page-5-0) *[7](#page-6-0)* EloOptimized, [7](#page-6-0) eloratingfixed, *[7](#page-6-0)*, [8,](#page-7-0) *[10](#page-9-0)* eloratingopt, *[7](#page-6-0)[–9](#page-8-0)*, [10](#page-9-0) getJenksBreaks, *[9](#page-8-0)*, *[11](#page-10-0)* jenksify, [11](#page-10-0) nba, [12](#page-11-0) optim, *[10](#page-9-0)* pnorm, *[6](#page-5-0)*, *[8](#page-7-0)* relativize, [13](#page-12-0)